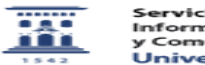

**Imprimir el artículo FAQ**

## Información Google Apps For Education y almacenamiento en la nube

20/05/2024 - 21:50:51

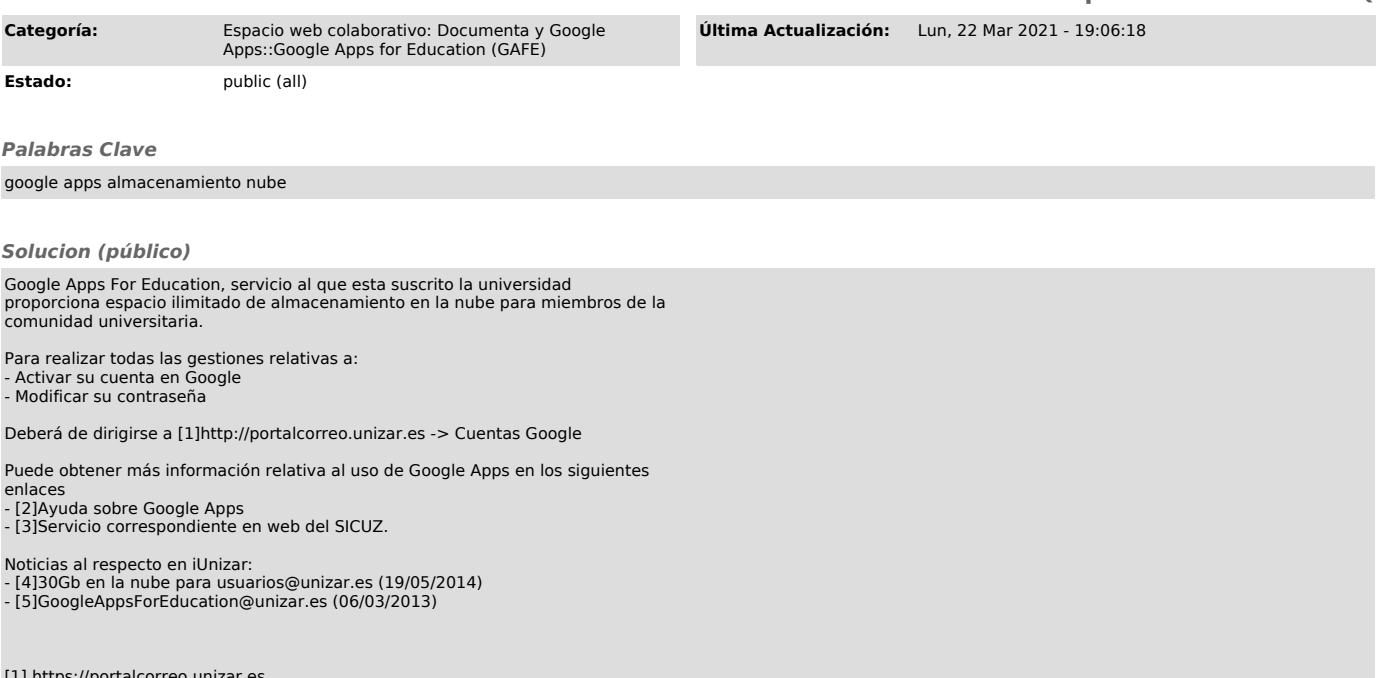

[1] https://portalcorreo.unizar.es<br>[2] https://edu.google.com/intl/es-419/products/gsuite-for-education/?modal\_active=none<br>[3] https://sicuz.unizar.es/correo-y-colaboracion/espacios-web-colaborativos-inicio/espacios-web-co